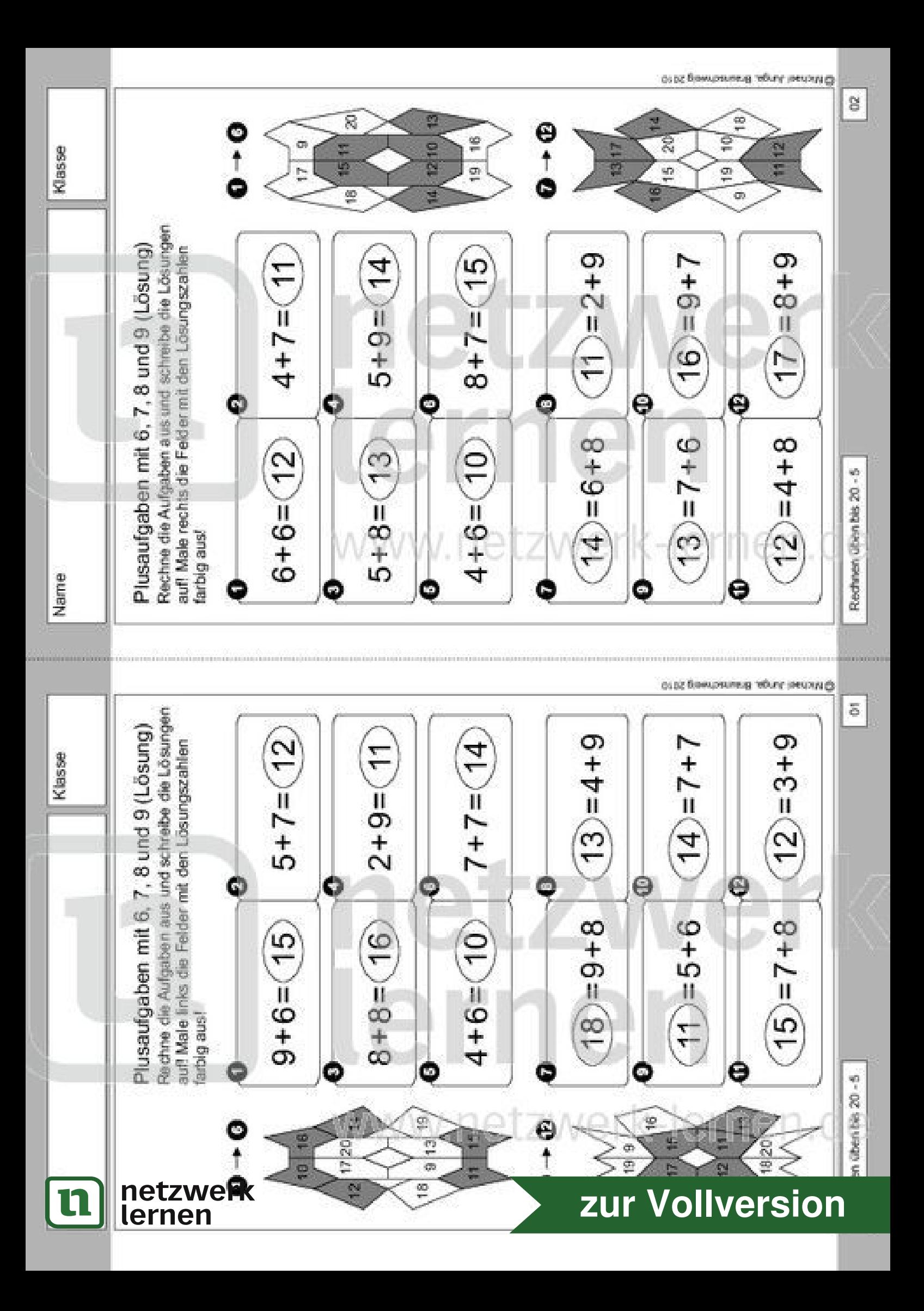

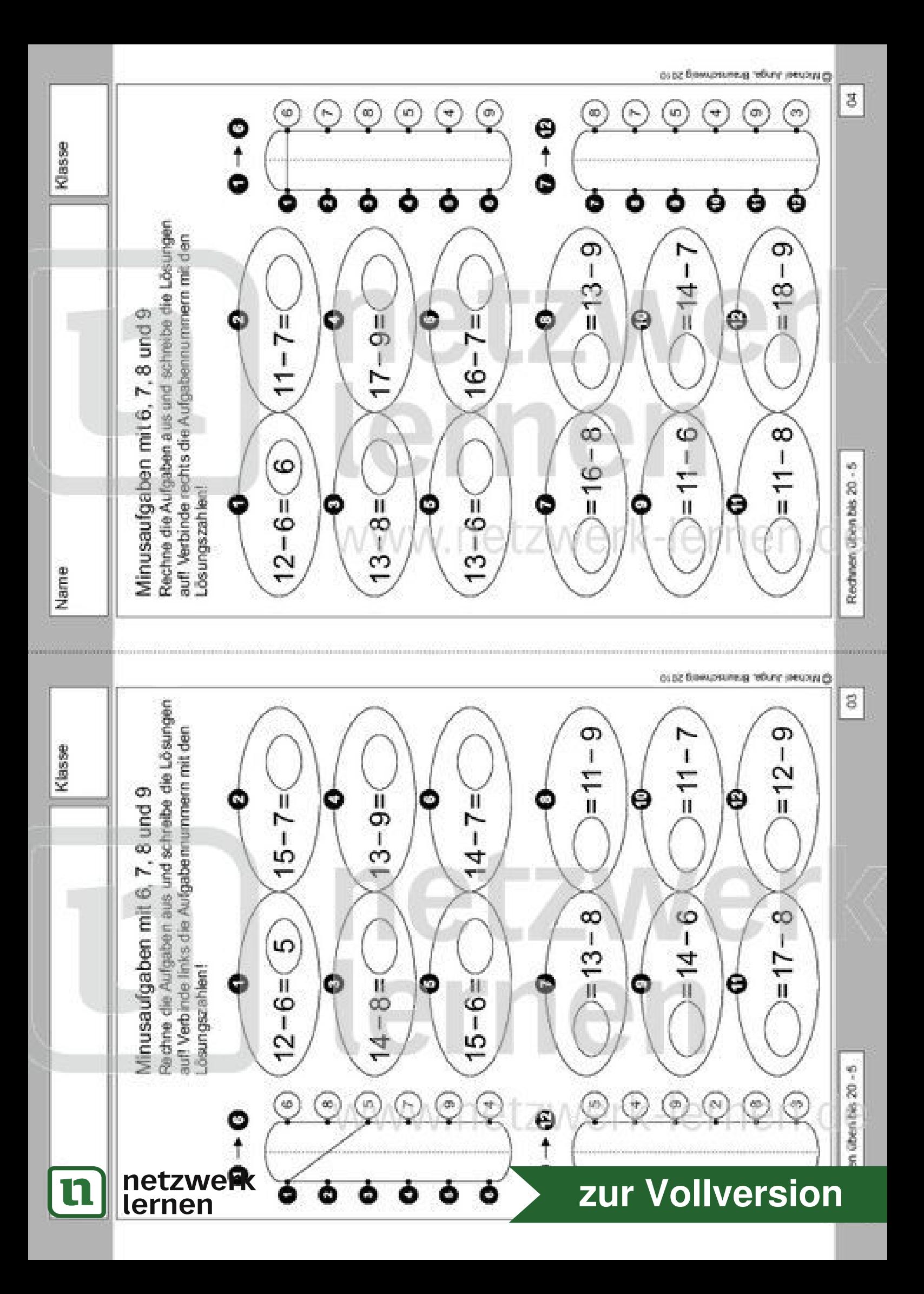

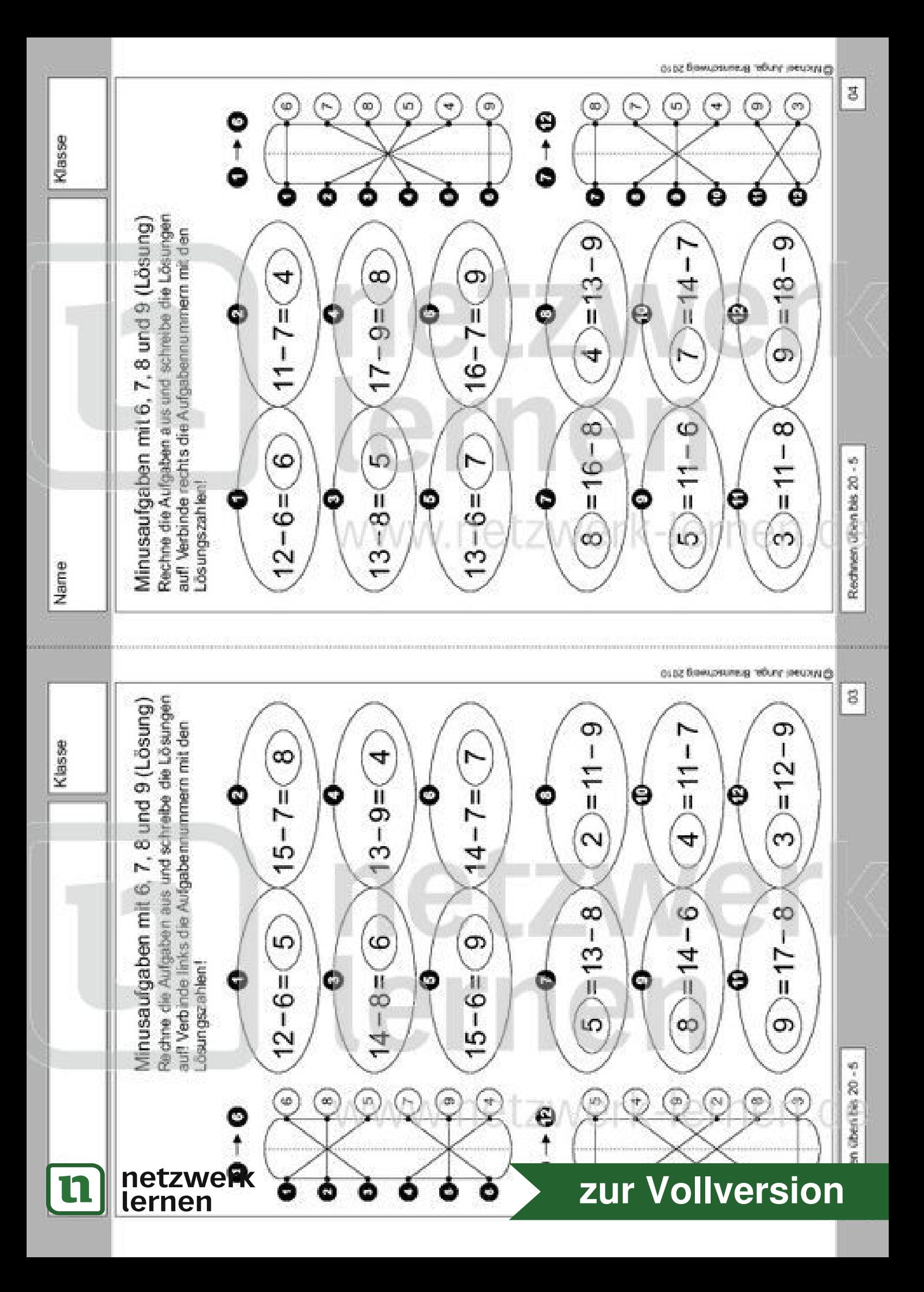

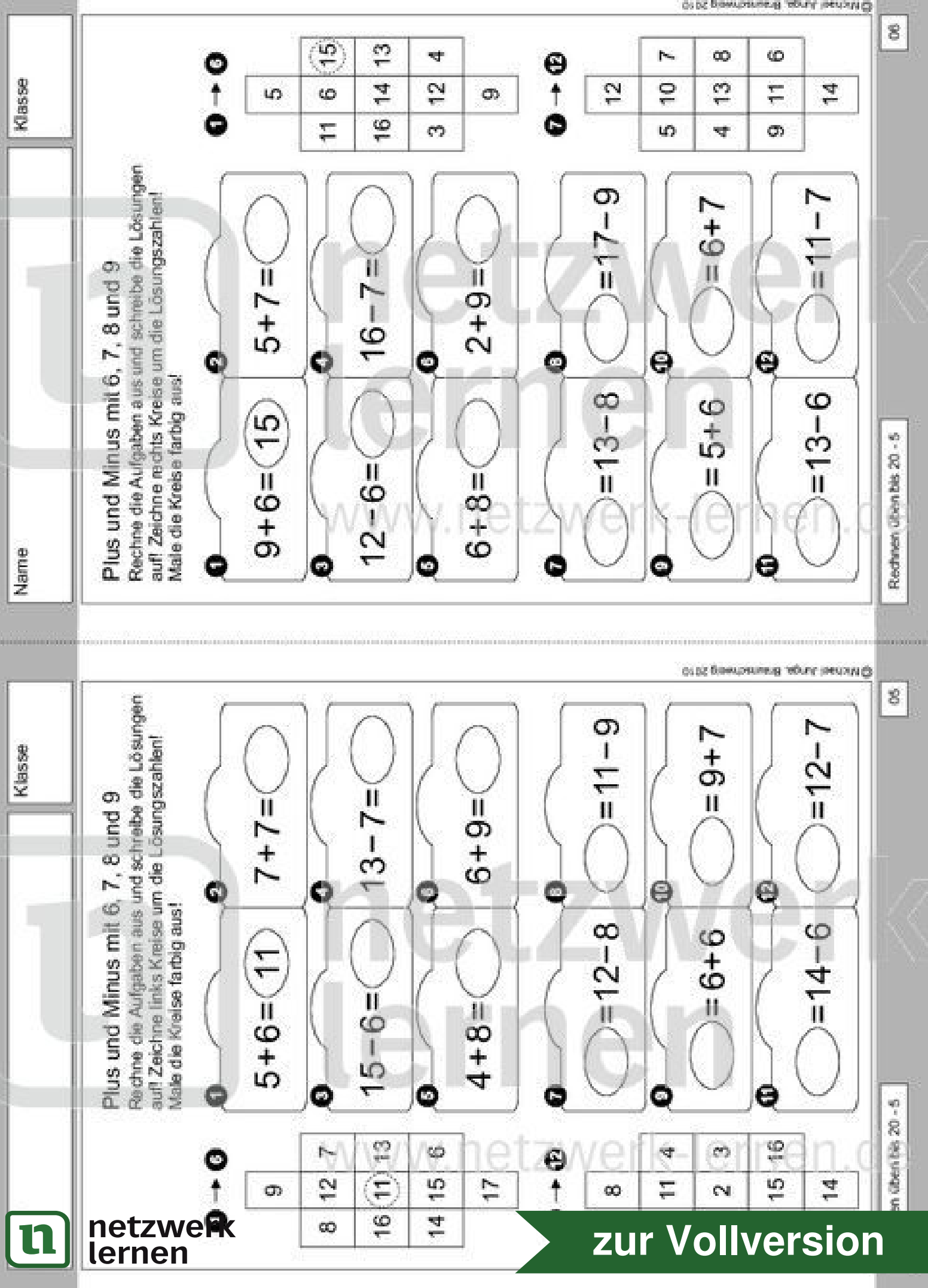

огос баниателя гебит эмихи д

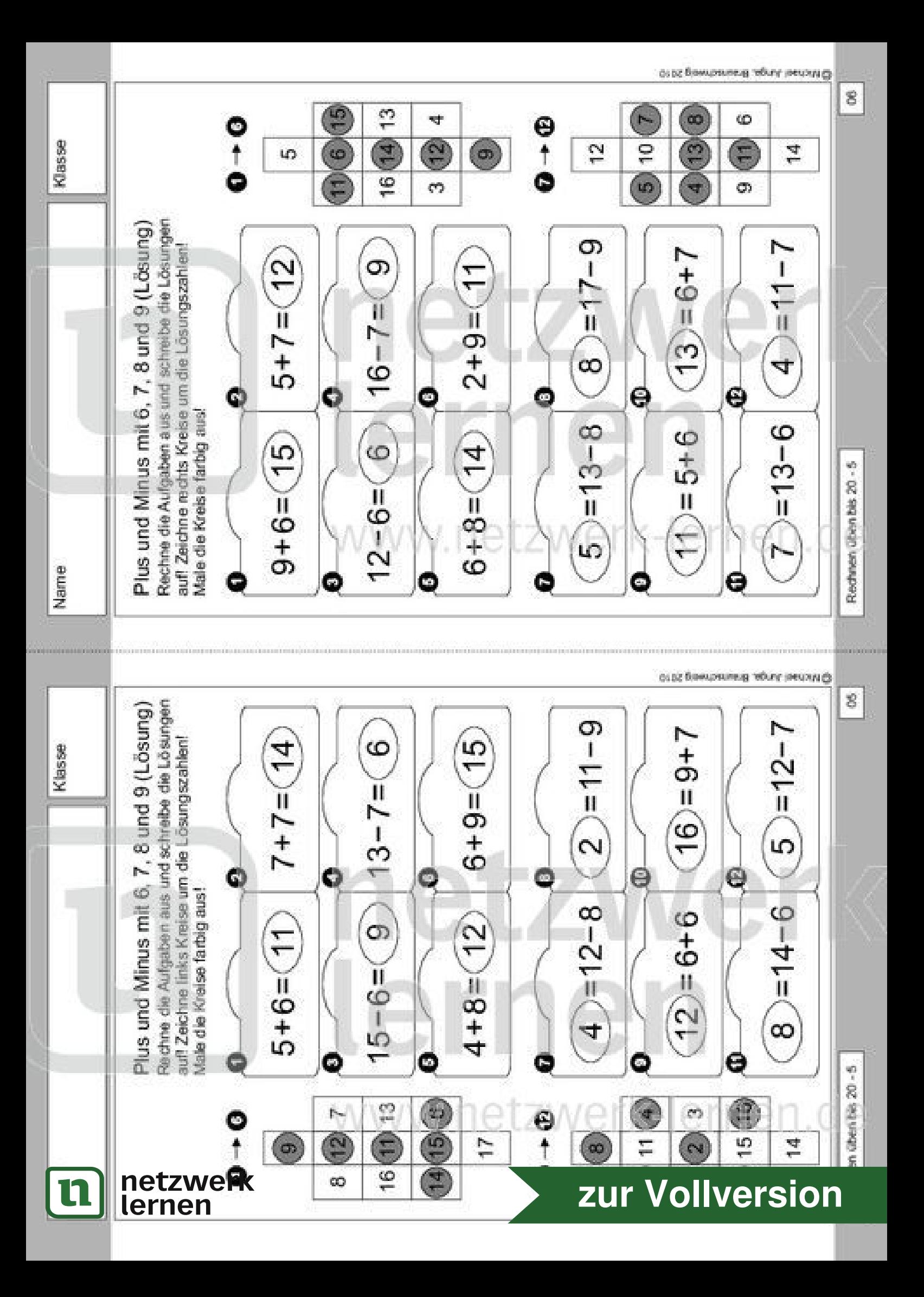

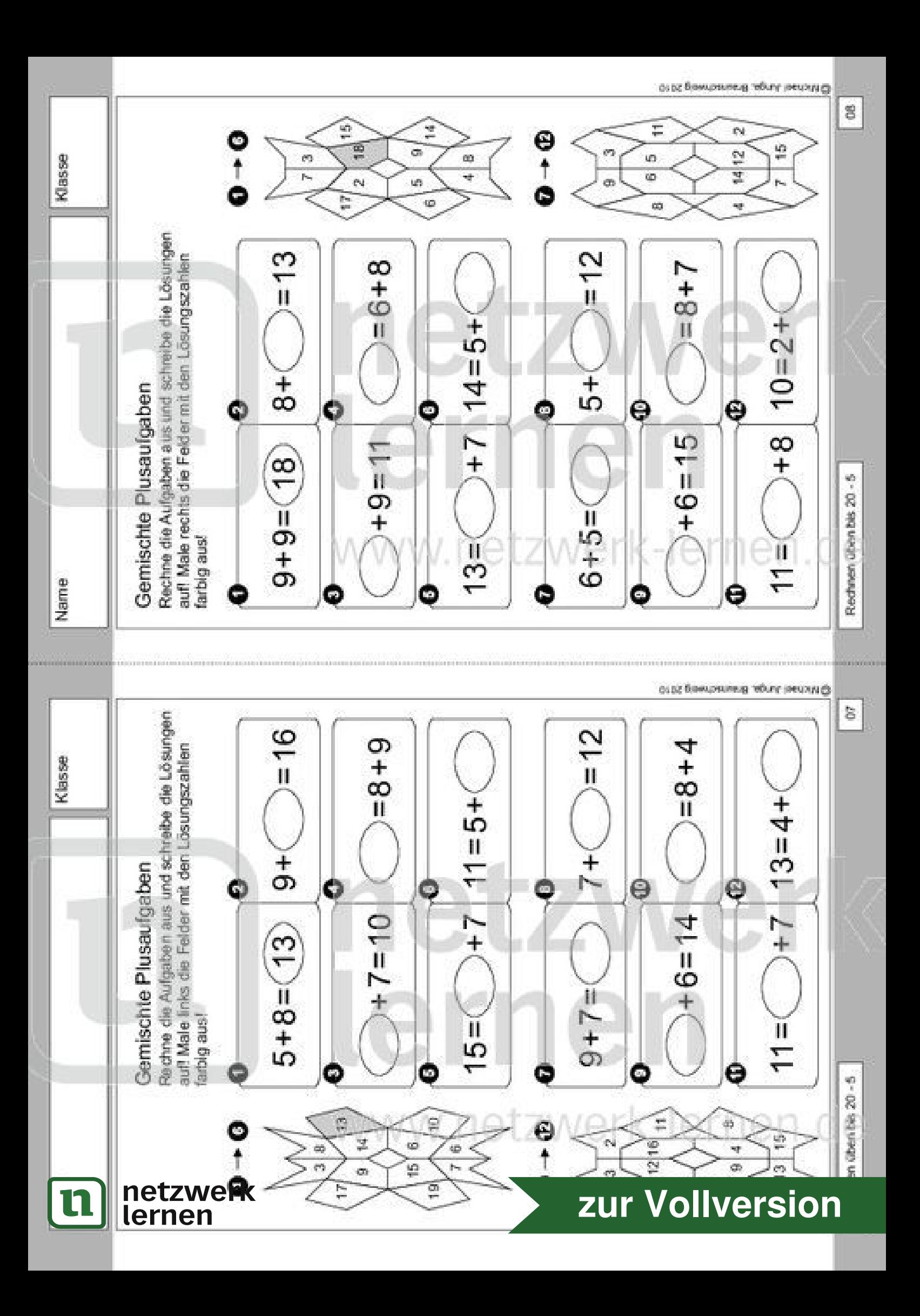

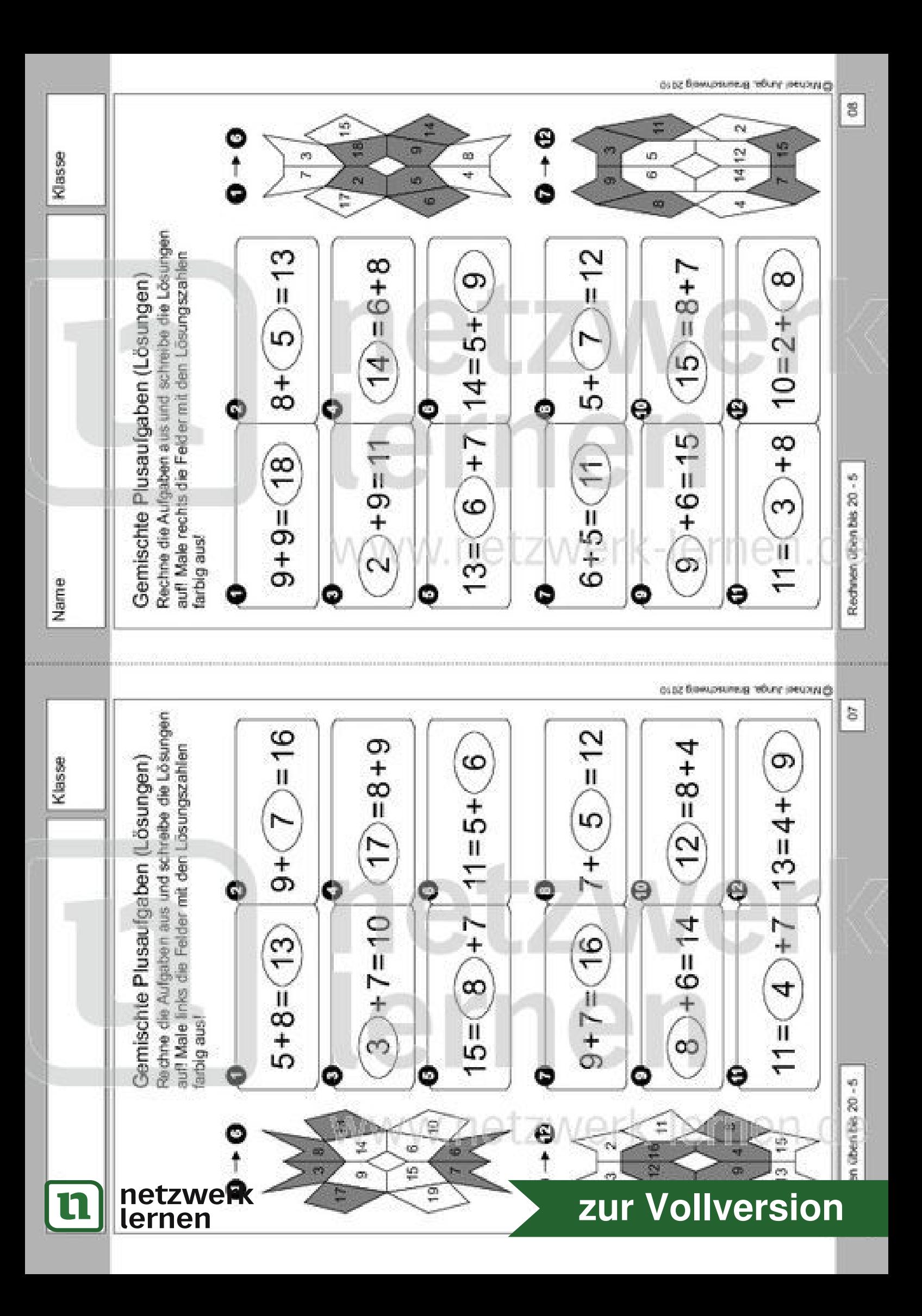

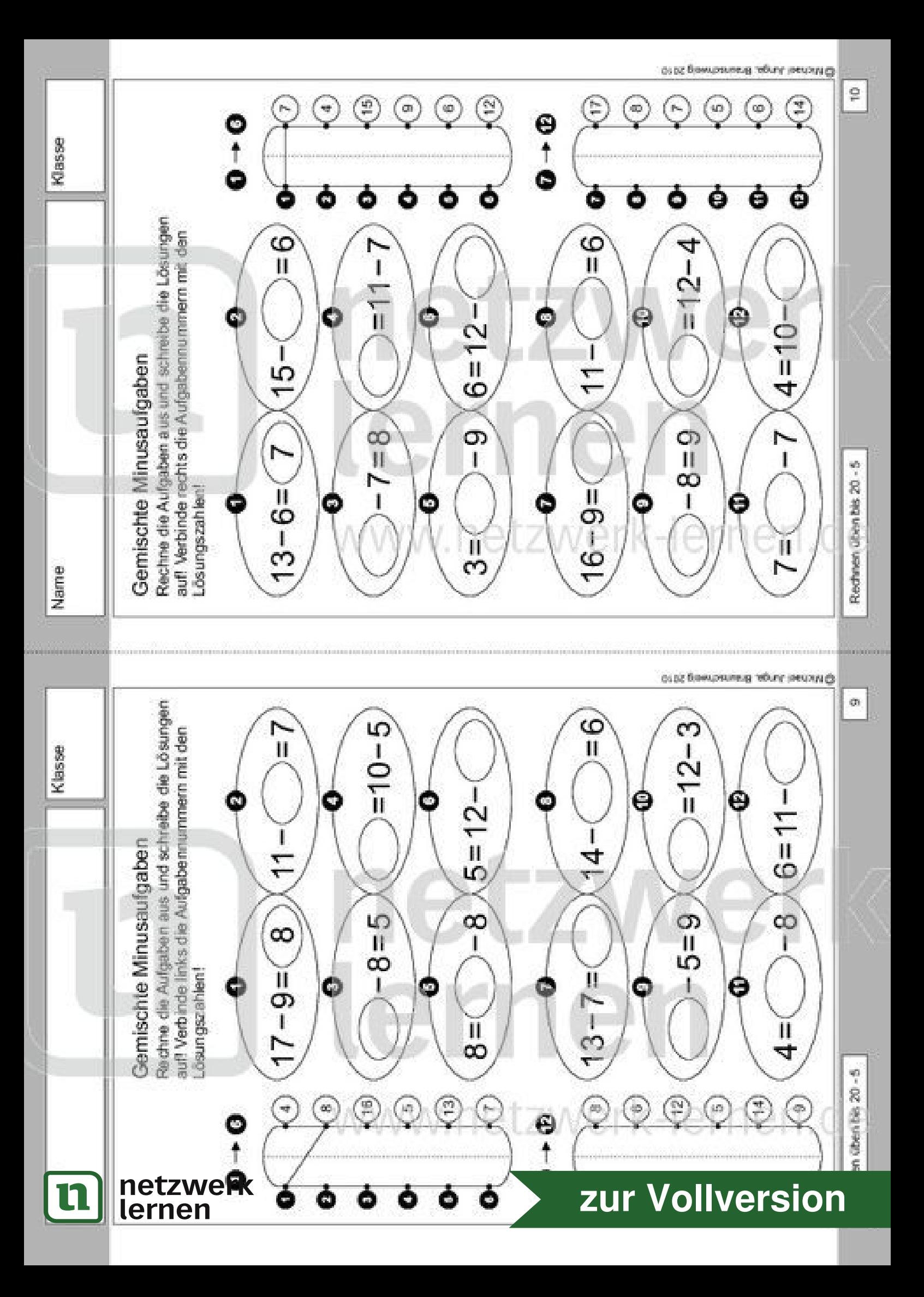

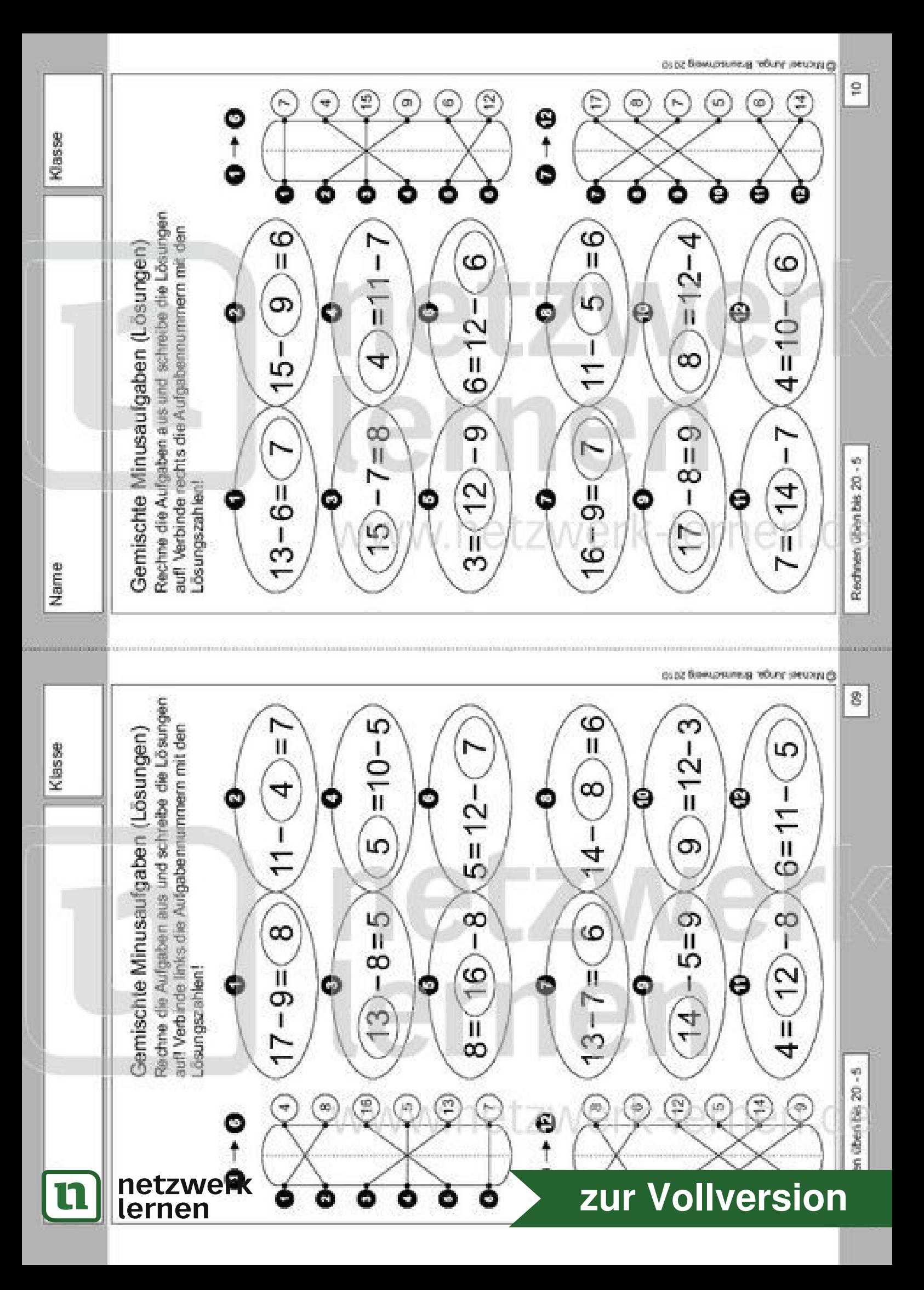

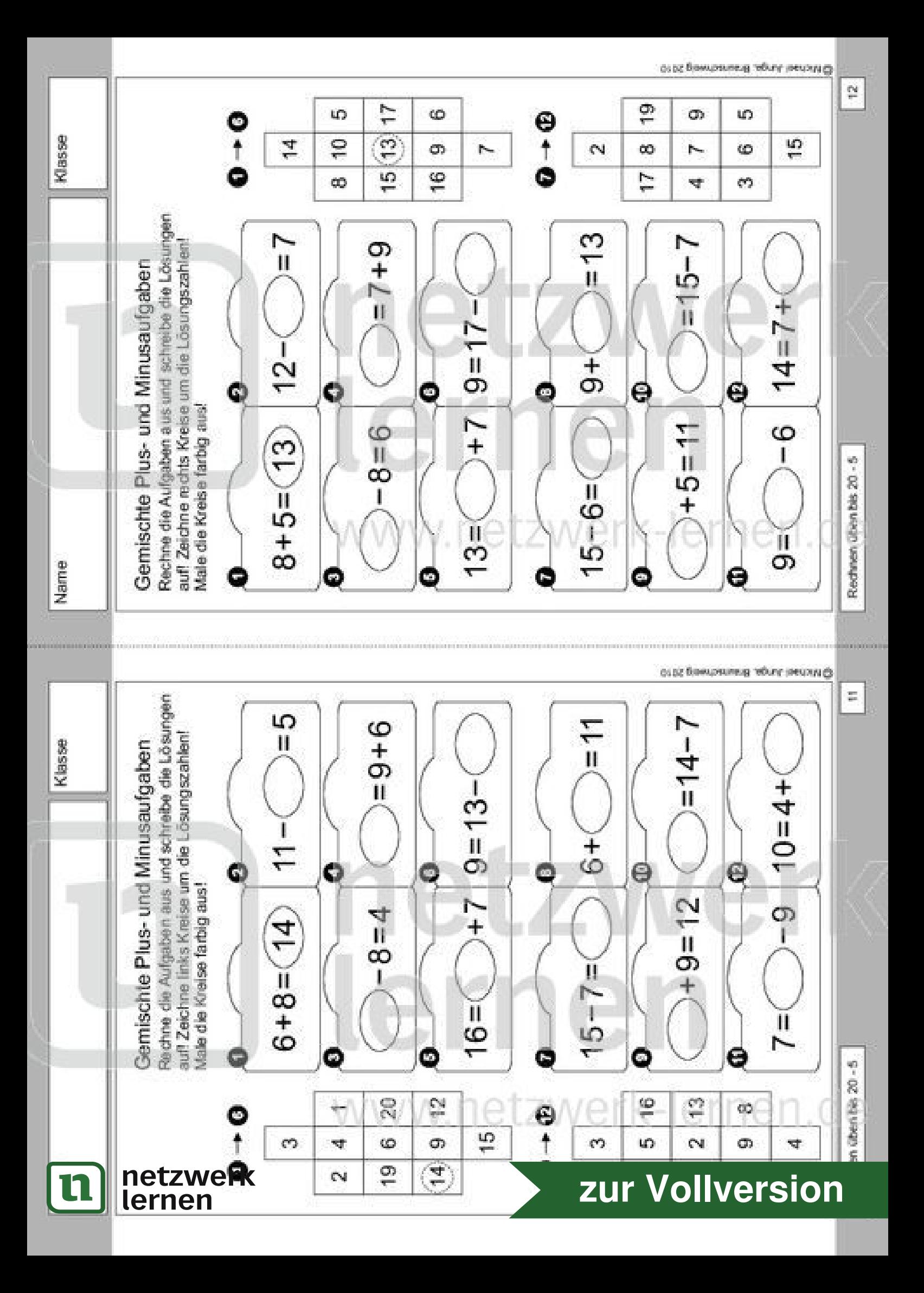